## Prérequis pour l'installation des FSE de GYNELOG ( Pyxsystem)

## Pour installer le module PYXVITAL pour vos FSE voici les prérequis pour être d'emblée efficace

1. Quelle Adresse mail allez-vous dédier exclusivement à la transmission pour la sécu : Avec 4 conditions:

1. Le fournisseur ne peut être ni gmail.com, ni hotmail.com, ni outlook.com, ni yahoo.fr. Par Prérequis pour l'installation des FSE de GYNELOG (Pyxsystem)<br>Pour installer le module PYXVITAL pour vos FSE voici les prérequis pour être<br>d'emblée efficace<br>1. Quelle Adresse mail allez-vous dédier exclusivement à la transm Prérequis pour l'installation des FSE de GYNELOG (Pyxsystem)<br>
Pour installer le module PYXVITAL pour vos FSE voici les prérequis pour être<br>
d'emblée efficace<br>
1. Quelle Adresse mail allez-vous dédier exclusivement à la tra

transmettiez antérieurement avec un autre logiciel.

3. Vous devez connaître le mot de passe pour nous le dicter lors de l'installation. Ne l'inscrivez pas ici.

4. Si vous exercez dans un établissement vous devez interroger l'informaticien de l'établissement sur l'autorisation des flux entrant et sortant (pop, imap, smtp) de cette adresse mail.

2. Vous nous adressez un scan d'une feuille sécurité sociale vierge à secretariat.gynerisq@gmail.com

Et de votre carte CPS

Prérequis pour l'installation des FSE de GYNELOG (Pyxsystem)<br>
our installer le module PYXVITAL pour vos FSE voici les prérequis pour être<br>
oublée détrece anil allez-vous dédier exclusivement à la transmission pour la sécu **Prérequis pour l'installation des FSE de GYNELOG (Pyxsystem)**<br> **Pour installer le module PYXVITAL pour vos FSE voici les prérequis pour être**<br>
d'enblée efficace mail allez-vous dédier exclusivement à la transmission pour Frereduals pour Frinsdatation des FSE de GTNELOG (Fyxsystem)<br>
nur installer le module PYXVITAL pour vos FSE voici les prérequis pour être<br>
Quelle Adresse mail allez-vous dédier exclusivement à la transmission pour la sécu

• vous pouvez acquérir ce matériel chez plusieurs revendeurs:

- distrimed.com il vous en faudra deux donc vérifiez que vous disposez de deux ports USB

- sensyl.fr, le modèle DSC-FX est bi-fente et n'utilise qu'un port USB

rec 4 conditions:<br>
The forminisseur ne peut être ni gmail.com, ni hotmail.com, ni outlook.com, ni yahoo.fr. Par<br>
Let dresse doit être differente de celle de transmission d'un autre logiciel de FSE si vous<br>
L'adresse doit ê i. Le fournisseur ne peut être ni gmail com, ni hotmail com, ni outlook.com, ni yahoo.fr. Par<br>
contre la poste net, Orange, free el SFR conviennent.<br>
2. Ledresse doit étre différente de cele de transmission d'un autre logi contre la poste net. Orange, free et SFR conviennent.<br>
2. L'adresse doit étre différente de celle de transmission d'un autre logiciel de FSE si vous<br>
2. l'adresse connaitre le mod de passe pour nous le dicter lors de l'ins 2. Ladresse coit efte différente de celle de transmission d'un autre logiciel de FSE si vous<br>
2. Ladresse trêux antérieurement avec un autre logiciel. Nous devez connaître le mot de passe pour nous le dicter lors de l'inst de maintenance. 3. Vous devez connaître le mot de passe pour nous le dicter lors de l'installation. Ne<br>
4. Si vous exercez dans un établissement vous devez interroger l'informaticien de<br>
4. Si vous exercez dans un établissement vous devez Thiscrivez pas icl.<br>
Thiscrivez pas icl.<br>
4.5 ivons exerecant sur fetblissement vous devez interroger l'information de<br>
4 is desses mail.<br>
defension and the formation des flux entrant et sortant (pop, imap, smtp) de cette<br> 4. Si vous exercez dans un établissement vous devez interroger l'informaticien of the<br>bissement sur l'autorisation des flux entrant et sortant (pop, imap, smtp) de<br>deressemail.<br>2. Vous nous adressez un scan d'une feuille s 2 Vous nous adressez un scan d'une feuille sécurité sociale vierge à<br>
3. Et de vote Charalia (pyrerisa@prail.com<br>
4. Le jour de l'Installation vous serez disponible vous-même et vous disposerez de votre carte<br>
4. Le jour d

7. Vous vous êtes assuré que le logiciel TeamViewer fonctionne sur le ou les postes où seront connectés les lecteurs de cartes (médecins et éventuellement secrétaires). Le bouton tester.

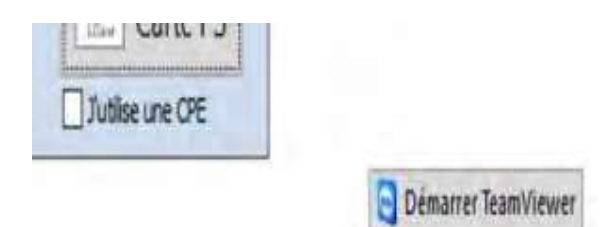

Un turne to the passe are my to the state of the control of the celebration and interest the celar ender to care<br>
the charge of policy and the leader engendre beaucoup de faux contacts en viellissant et<br>
trafic des dysfont prendre une de vige de leveure minute beaucoup de leux considerations in the minute of state in place and determinis au vious collector to experiment and the maintenance.<br>
Si l'institute in place engendrera des dysfondionn entanne as a systemation emerities de étable de carre un en anticular. Ce year and the calineration of the maintenance.<br>
S'il reste en place engendren a des dysfonctionnements qui vous coûteront beaucoup de frais<br>
Coul ne pour que nous installions Pyxvital. Vous nous l'indiquez maintenant 9. Dès maintenant Réglez 365€ de licence Pyxvital par virement :

En effet la télétransmission comporte structurellement :

• Une partie sécu gratuite techniquement fragile. Notamment, elle ne supporte pas la mise

• Un module PYX de paramétrage et de contrôle de l'élaboration de chaque feuille pour En effet la télétransmission comporte structurellement :<br>• Une partie sécu gratuite techniquement fragile. Notamment, elle ne supporte pas la mise<br>en veïle des PC. Faites la supprimer par votre équipementier (ce n'est pas En effet la télétransmission comporte structurellement :<br>• Une partie sécu gratuite techniquement fragile. Notamment, elle ne supporte pas la mise<br>en veille des PC. Faites la supprimer par votre équipementier (ce n'est pas licence annuelle que nous réglons à Pyxistem. En effet la télétransmission comporte structurellement :<br>• Une partie sécu gratuite techniquement fragile. Notamment, elle ne supporte pas la mise<br>en veille des PC. Faites la supprimer par votre équipementier (ce n'est pas En effet la télétransmission comporte structurellement :<br>
• Une partie sécu gratuite techniquement fragile. Notamment, elle ne supporte pas la mise en veille<br>
et veille des PC. Faites la supprimer par votre équipementler ( effet la télétransmission comporte structurellement :<br>
The partie sécu gratuite techniquement fragile. Notamment, elle ne supporte pas la mise<br>
Vécran)<br>
(soran)<br>
in module PYX de paramétrage et de contrôle de l'élaboration En effet la télétransmission comporte structurellement :<br>
• Une partie sécu gratuite techniquement fragile. Notamment, elle ne supporte pas la mise<br>
en veille des PC. Failes la supprimer par votre équipementier (ce riest p En effet la télétransmission comporte structurellement :<br>
• Une partie sécu gratuite techniquement fragile. Notamment, elle ne supporte pas la mise<br>
en veille des PC. Faites la supprimer par votre équipementier (ce riest p effet la télétransmission comporte structurellement :<br>
el partie sécu gratuite techniquement fragile. Notamment, elle ne supporte pas la mise<br>
elvel des PC. Faites la supprimer par votre équipementier (ce riest pas la mise En effet la télétransmission comporte structurellement :<br>
• Une partie sécu gratuite techniquement fragile. Notamment, elle ne supporte pas la mise<br>
en vellie des PC. Faltes la supprimer par votre équipementier (ce riest p er lection<br>
en la module PYX de paramétrage et de contrôle de l'élaboration de chaque feuille pour<br>
cul module PYX de paramétraires conventionnelles. Des mises à jour sont nécessaires<br>
giour chaque évolution des tarifs. No

devrez souscrire.

## 2017-08-Convention-Assistance-

patientes).

document aux 2 adresses j.marty@outlook.fr; secretariat.gynerisq@gmail.com l'association GYNELOG.

MedyCS est agréé Sesam Vital par le Centre National de Dépôt et d'Agrément (C.N.D.A) depuis le 17 Août

Mis à jour le 20/1/202